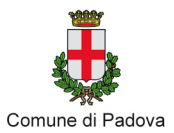

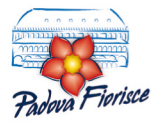

# **MODULO D'ISCRIZIONE AL CONCORSO**

## Per partecipare è obbligatorio compilare in stampatello il modulo in tutte le sue parti

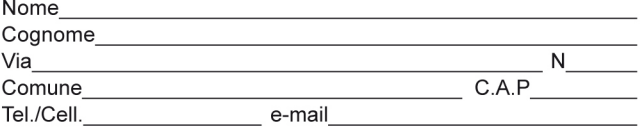

Indica con una crocetta un solo concorso

N.B.: in caso di partecipazione a più di un concorso, inviare un modulo per ognuno (ad es. se si desidera partecipare al concorso balconi e fotografia, inviare due moduli, uno per balconi e uno per fotografia).

#### **O BALCONI FIORITI**

- decorazioni autunnali
- □ decorazioni natalizie
- decorazioni con le prime fioriture stagionali

## **O PADOVA FIORISCE PITTURA**

Titolo delle opere inviate:

- $1)$
- $2)$

## **O PADOVA FIORISCE FOTOGRAFIA**

Titolo delle fotografie inviate:

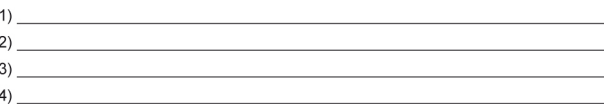

Punti vendita RCE per la stampa fotografica, formato cm 20X30 GRATUITA Riviera Tito Livio, 32 - 35123 Padova Tel. 0498761188 Corso Milano, 110 - 35139 Padova Tel. 0498562250 Via Romana Aponense, 6 - 35142 Padova Tel 049715573 Via Pontevigodarzere, 190 - 35133 Padova Tel. 0498874509 Stradella dei Capuccini, 3 - 36100 Vicenza Tel. 0444327808 Via Garibaldi, 33 - 36012 Asiago VI Tel. 042464734 Via Fuà Fusinato, 15/A - 45100 Rovigo Tel. 0425421372 Corso Milano, 5 - 37138 Verona Tel. 0458009804 Calle San Giacomo, 637 - 30015 Chioggia VE Tel. 0418942036

Il sottoscritto/a dichiara di aver letto il regolamento, di attenersi a quanto disposto nei vari articoli, di dare consenso a pubblicazione e di sollevare il Comune di Padova da ogni e qualsivoglia responsabilità, dirette o indirette per danni a cose e persone che potessero derivare dall'allestimento o mantenimento delle opere che partecipano al concorso.

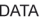

**FIRMA** 

Informativa ai sensi dell'art. 13 del D.lgs n. 196 del 30/6/2003 sul trattamento dei dati personali. La comunicazione dei dati verrà intesa come esplicita manifestazione di consenso al trattamento degli stessi ai fini della gestione dell' operazione del concorso. **DATA FIRMA** 

Il modulo di iscrizione correttamente compilato e firmato dovrà essere allegato all'opera pena l'esclusione dalla partecipazione